#### **Creative Software Design**

#### 7 – Standard Template Library

Yoonsang Lee **Fall 2020** 

## **Midterm Exam**

- No midterm exam for this course.
- I hope we can have an offline final exam.
- For students taking exams next week, we'll have no lecture & labs next week.

# **Today's Topics**

- Intro to Template (briefly)
- STL (Standard Template Library)
- Containters
	- std::vector, std::list
	- std::stack, std::queue
	- std::set, std::map
- Iterator
- std::string

# **Template**

- Functions and classes can be "templated".
- This allows a function or class to **work on many different data types**

**without being rewritten** for each one.

```
#include <iostream>
using namespace std;
class CintPoint{
private:
    int x, y;
public:
    CintPoint(int a, int b){x = a; y = b;}
    void move(int a, int b){ x == a; y == b;}
    void print(){ cout << x << " " << y << endl;}
\vert \cdot \vertclass CdoublePoint{
private:
    double x, y;
public:
    CdoublePoint(double a, double b){ x = a; y = b;}
    void move(double a, double b){x \neq -a; y \neq -b;}
    void print(){ cout << x << " " << y << endl;}
};
int mainO{
    CintPoint P1(1,2);CdoublePoint P2(1.1, 2.1);
    P1.print();
    P2.print();
```
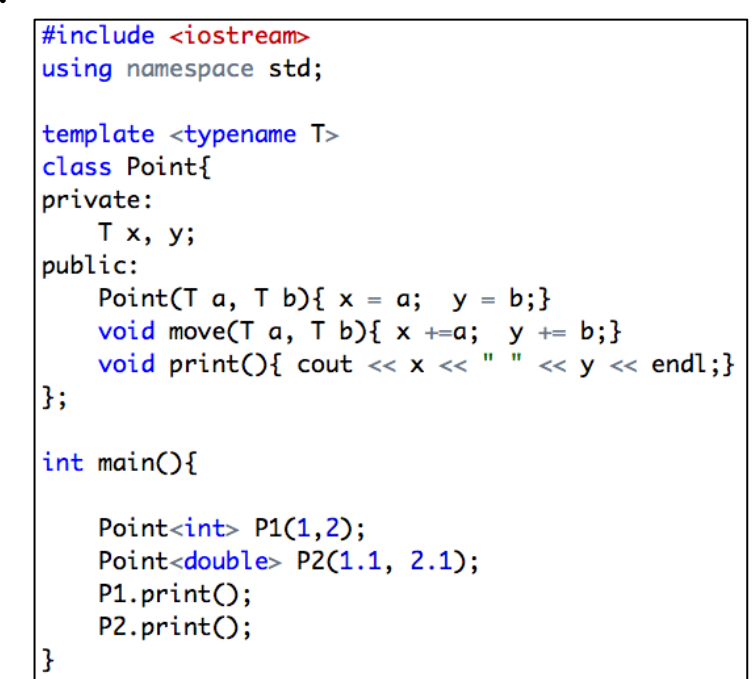

An example of class template

# **Standard Template Library (STL)**

- STL defines powerful, template-based, reusable components.
- A collection of useful template for handling various kinds of data structure and algorithms
	- Containers: data structures that store objects of any type
	- Iterators: used to manipulate container elements
	- Algorithms: operations on containers for searching, sorting and many others

# **Containers**

- Sequential container, Container adaptor, Associative container
- Sequential container
	- Elements are accessed by their "position" in the sequence.
	- **vector**: fast insertion at end, random access
	- **list**: fast insertion anywhere, sequential access
	- **deque** (double-ended queue): fast insertion at either end, random access
- Container adapter
	- "Adapting" the interface of underlying container to provide the desired behavior.
	- **stack**: Last In First Out
	- **queue**: First In First Out

# **Containers**

- Associative container
	- Elements are referenced by their **key** and not by their absolute position in the container, and always sorted by keys.
	- **map**: a mapping from one type (key) to another type (value)
	- **set**: add or delete elements, query for membership…
- There are a few more containers in STL, but this course covers only the most popular ones.

```
#include <iostream>
#include <vector>
using namespace std;
int main(void){
    vector<int> intVec(10);
    for(int i=0; i< 10; i++){
              \text{count} \ll \text{"input!";\sin \gg \text{intVec}[i];ł
     for(int i=0; i< 10; i++){
              cout \ll intVec[i] \ll " ";
     ł
    \text{cout} \ll \text{endl};
    return 0;
```

```
#include <iostream>
#include <vector>
using namespace std:
\intint main(void){
    vector<int> intVec;
    int temp;
    for(int i=0; i< 3; i++){
         \text{count} \ll \text{"input!"};
        cin \gg tem;intVec.push_back(temp);
    for(int i=0; i< (int)intVec.size(); i++){
        cout \ll intVec[i] \ll " " ;
    ł
    \text{cut} \ll \text{endl}:
    \text{cut} \ll "size" \ll intVec.size() \ll endl;
    intVec.resize(intVec.size()+3);
    \text{cut} \ll "size" \ll intVec.size() \ll endl;
    for(int i=(int)intVec.size()-3; i< (int)intVec.size(); i \mapsto {
        intVec[i] = i;Ŧ
    for(int i=0; i< (int)intVec.size(); i++){
        cout \ll intVec[i] \ll " ";
    ł
    \cot \ll \text{endl};
    return 0;
```

```
#include <iostream>
#include <vector>
using namespace std;
\mathsf{int} main(void){
   vector<int> intVec;
   intVec.push_back(10);
   intVec.push_back(20);
   if (intVec.empty() == true}{
          \frac{1}{2} cout << "size of Vector is " << intVec.size();
    ł
   \text{cut} \ll \text{intVec}. front() \ll \text{endl}:
   \text{cut} \ll \text{intVec}.\text{back()} \ll \text{endl};intVec.pop_back();
   \text{cut} \ll \text{intVec}.\text{back()} \ll \text{endl};intVec.clear();
```
• You can make a vector of strings or other classes.

```
#include <string>
#include <vector>
using namespace std;
struct Complex { double real, imag; /* ... */ };
// ...
vector<string> vs;
for (int i = 0; i < 10; +i) cin >> vs[i];
// vector(size, initial_value)
vector<string> vs2(5, "hello world");
vector<Complex> v1(10);
vector<Complex> v2(10, Complex(1.0, 0.0));
Complex c(0.0, 0.0);
v2.push back(c);
for (int i = 0; i < \sqrt{2}. size(); ++i) {
  cout \langle \langle v^2 \rangle v2[i].real \langle v^2 \rangle "+" \langle v^2 \rangle (i].imag \langle v^2 \rangle "i" \langle v^2 \rangle endl;
}
```
Sometimes you may want to use a vector of pointers.

```
#include <vector>
using namespace std;
class Student;
vector<Student*> vp(10, NULL);
for (int i = 0; i < vp.size(); ++i) {
  vp[i] = new Student;
}
// After using vp, all elements need to be deleted.
for (int i = 0; i < vp.size(); ++i) delete vp[i];vp.clear();
```
### **std::vector**

- Element are stored in contiguous storage, like an array.
- Random access (by index): Fast access to any element
- Fast addition/removal of elements at the **end** of the sequence.
- Much more flexible and powerful than array. **From now on, use std::vector instead of array.**
	- [https://www.stroustrup.com/bs\\_faq2.html#arrays](https://www.stroustrup.com/bs_faq2.html#arrays)

# **References for STL**

- std::vector
	- <http://www.cplusplus.com/reference/vector/vector/>

- **STL** containers
	- <http://www.cplusplus.com/reference/stl/>

• You can find documents for any other STL features in the links in the above pages.

### **Iterator**

- Iterator: a pointer-like object **pointing to** some element in a container.
- Iterators provide **a generalized way** to traverse and access elements stored in a container.
	- can be  $++$  or  $--$  (move to next or prev element)
	- dereferenced with \*
	- compared against another iterator with  $==$  or  $!=$
- Iterators are generated by STL container member functions, such as begin() and end().

### std::vector with iterator

```
#include 
#include <vector>
using namespace std;
void printVec(vector<int> intV, string name){
    vector<int>::iterator iter;
    cout \ll name \ll " ";
    for (iter=intV.begin(); iter != intV.end(); iter++)
        cout \ll *iter \ll "":
    \text{cut} \ll \text{endl};
int main(void){
    vector<int> intVec(5);
    vector<sub>1</sub>nt>::iterator iter = intVec.begin();
    for(int i=0; i < 5; i++){
        *iter = i;
        iter++ł
    printVec(intVec, "intVec");
    intVec.insert(intVec.begin()+2, 100);
    printVec(intVec, "intVec");
    intVec.erase(intVec.begin()+2);
    printVec(intVec, "intVec");
```
### **std::vector with iterator**

```
#include <vector>
#include <iostream>
using namespace std;
int main(void) {
// vector(sz)
vector<int> v(10);
for (int i = 0; i < v, size(); +i) v[i] = i;
// begin(), end()
for (vector<int>::iterator it = v.begin(); it != v.end(); ++it) {
  cout << " " << *it;
}
// Output: 0 1 2 3 4 5 6 7 8 9
// rbegin(), rend()
for (vector<int>::reverse iterator it = v.rbegin(); it != v.rend(); ++it) {
  cout << " " << *it;
}
// Output: 9 8 7 6 5 4 3 2 1 0
}
```
#### **Meaning of begin(), end(), rbegin(), rend()**

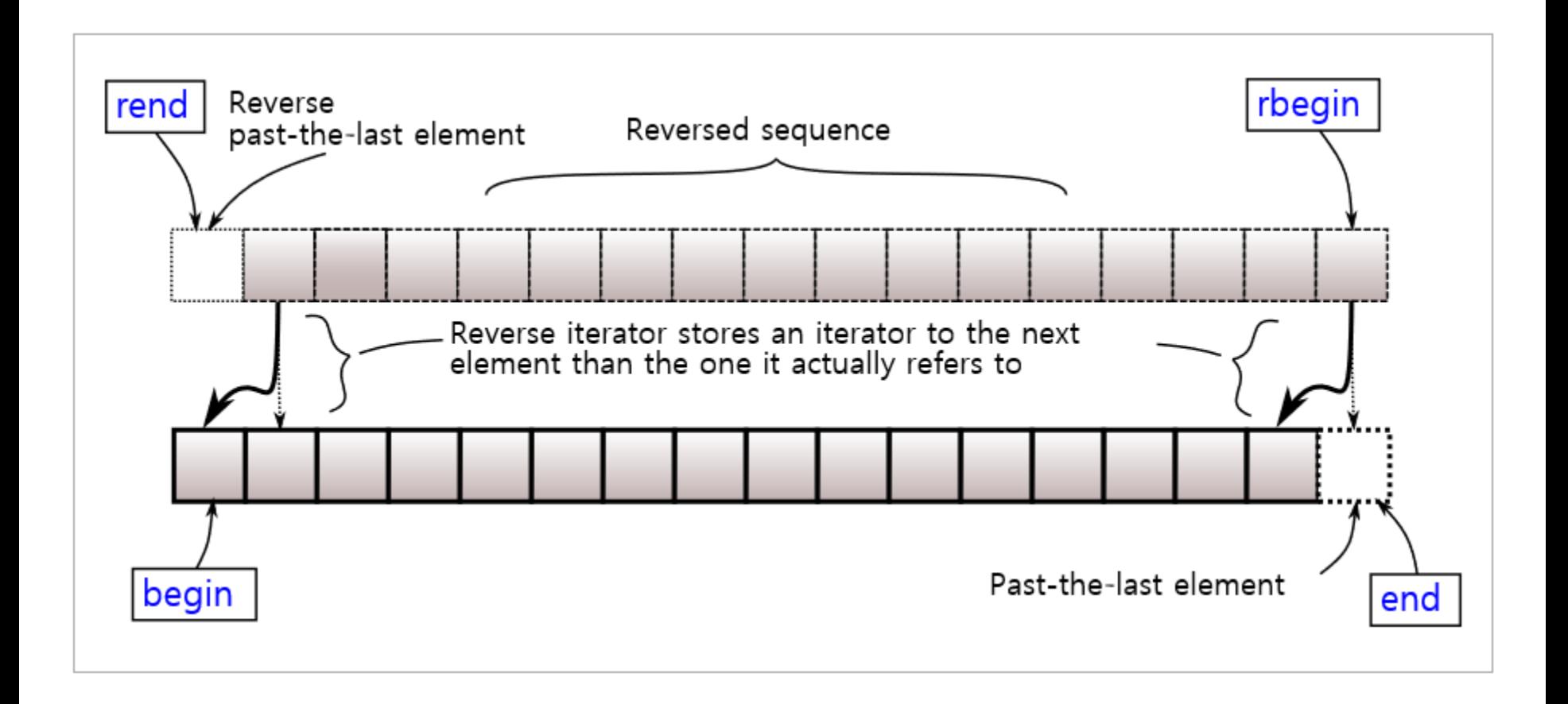

# **Quiz #1**

- Go to <https://www.slido.com/>
- Join #csd-hyu
- Click "Polls"
- Submit your answer in the following format:
	- **Student ID: Your answer**
	- **e.g. 2017123456: 4)**
- Note that you must submit all quiz answers in the above format to be checked as "attendance".

# **Concept of Linked List**

Singly linked list: A node consists of the data and a link to the next node.

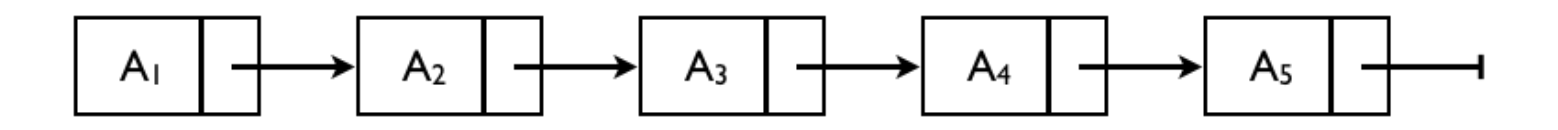

• Doubly linked list: with links to prev. & next node.

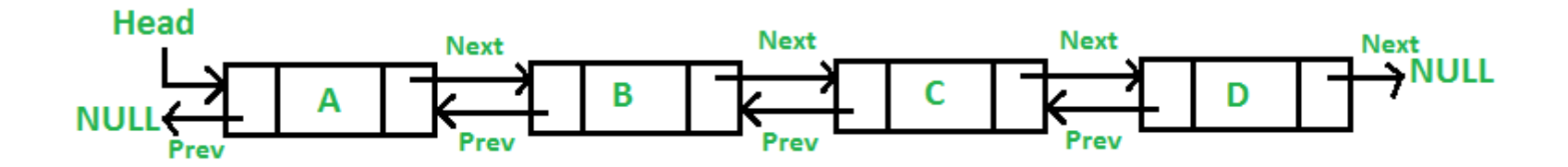

### **Concept of Linked List: insert**

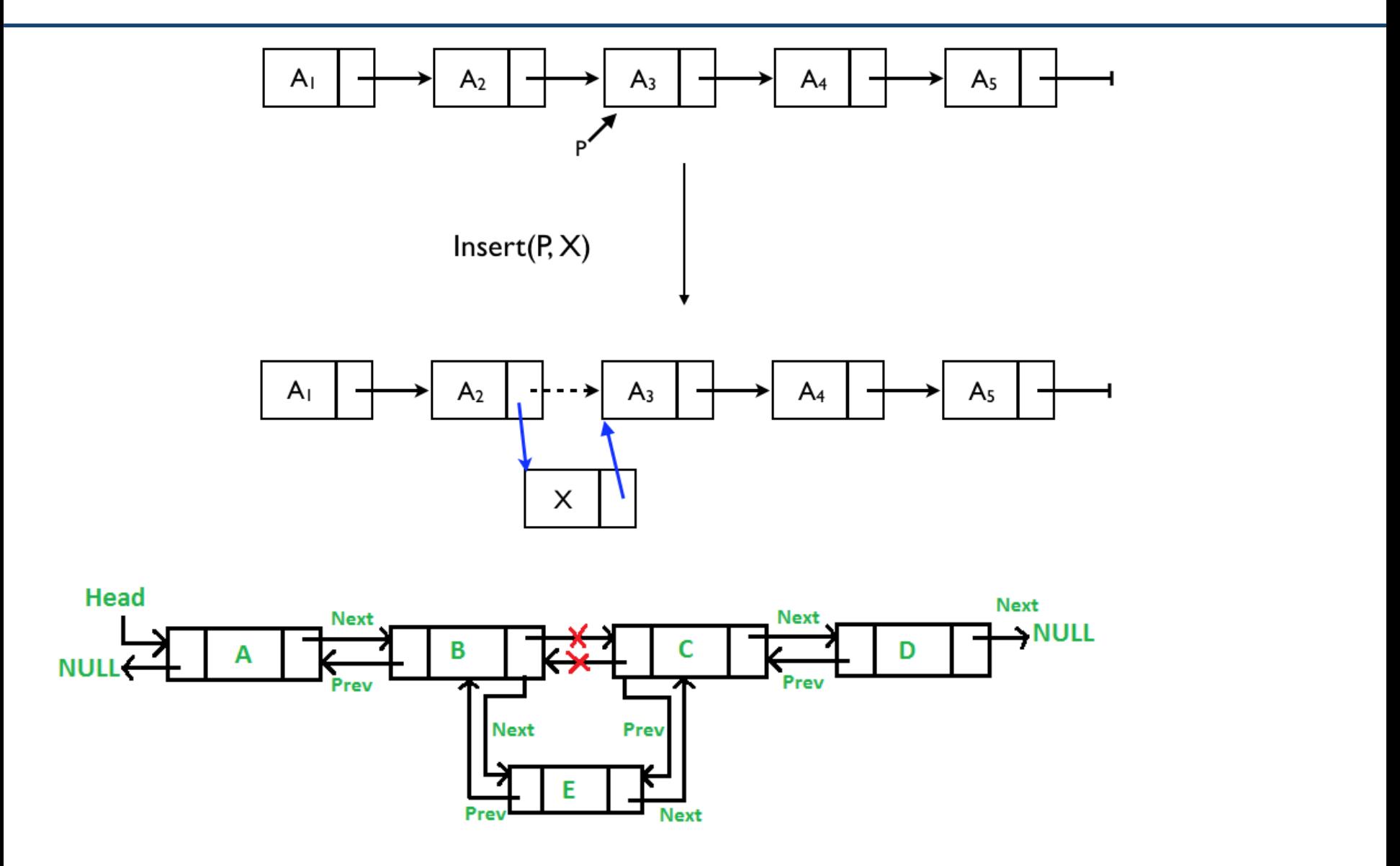

### **Concept of Linked List: erase**

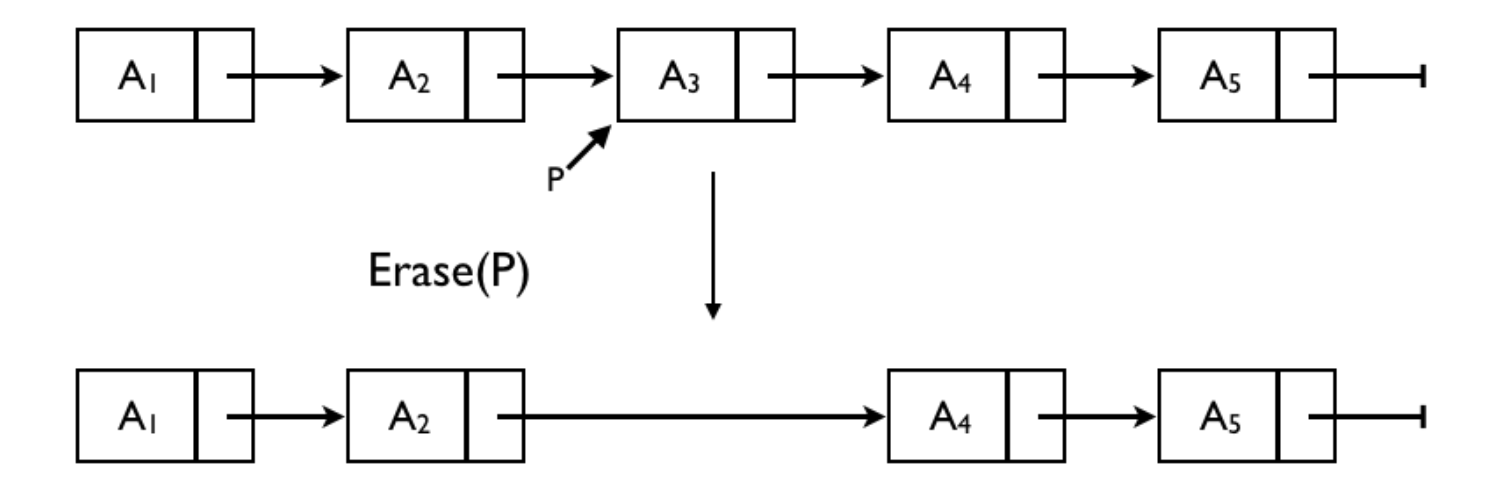

### **std::list**

- Implemented as a doubly-linked list.
	- Non-contiguous storage.

- Sequential access
	- One should iterate from a known position (like begin() or end()) to access to some element.
- Fast addition/removal of elements **anywhere** of the sequence.

### **std::list – an insert and erase example**

```
void printList(list<int> intV){
    list<int>::iterator iter;
    for (iter = intV.begin(); iter != intV.end(); iter++){
        cout \ll *iter \ll "";
    Ŧ
    \text{cut} \ll \text{endl};
3
int main(){
    list < int> intL(5);list < int>:: iterator iter = intL.begin();
    for (int i=0; i < 5; i++){
        *iter = i;
        iter++;An iterator that points to the first of the newly inserted 
    ŀ
                                                   elements.printList(intL);
    iter = intl.begin();
    iter+\pmiter = intl.insert(iter, 100);
    printList(intL);
    iter++; iter++;\text{cut} \ll \text{*iter} \ll \text{endl};intL.erase(iter);
                                                                     1234printList(intL);
                                                                     100 1 2 3 4
                                                                  0
                                                                  2
    return 0;
                                                                    100 1 3 4
                                                                  O
```
### **std::list – a remove example**

```
#include <list>
#include <iostream>
#include <algorithm>
using namespace std;
int main(){
    list<int> lt;
    lt.push_back(10);
    lt.push_back(20);
    lt.push_back(30);
    lt.push_back(40);
    list<int>::iterator iter;
    for (iter=lt.begin(); iter != lt.end(); iter++)\text{cut} \ll \text{*iter} \ll \text{''}\text{cut} \ll \text{endl};
                                                    An iterator pointing to the new location of the element that
                                                    followed the last element erased by the function call.iter = lt.begin();iter++;iter++;
    \text{cut} \ll \text{*iter} \ll \text{endl};list < int>::iterator iter2 = It. erase(iter);\text{cut} \ll \text{*iter2} \ll \text{endl};lt.remove(10);for (iter=lt.begin(); iter != lt.end(); iter++)10 20 30 40
        cout \ll *iter \ll ' ';
                                                                       30
    \text{cout} \ll \text{endl};
                                                                       40
    return 0;
                                                                       20 40
```
### **Concept of Stack : Last In First Out**

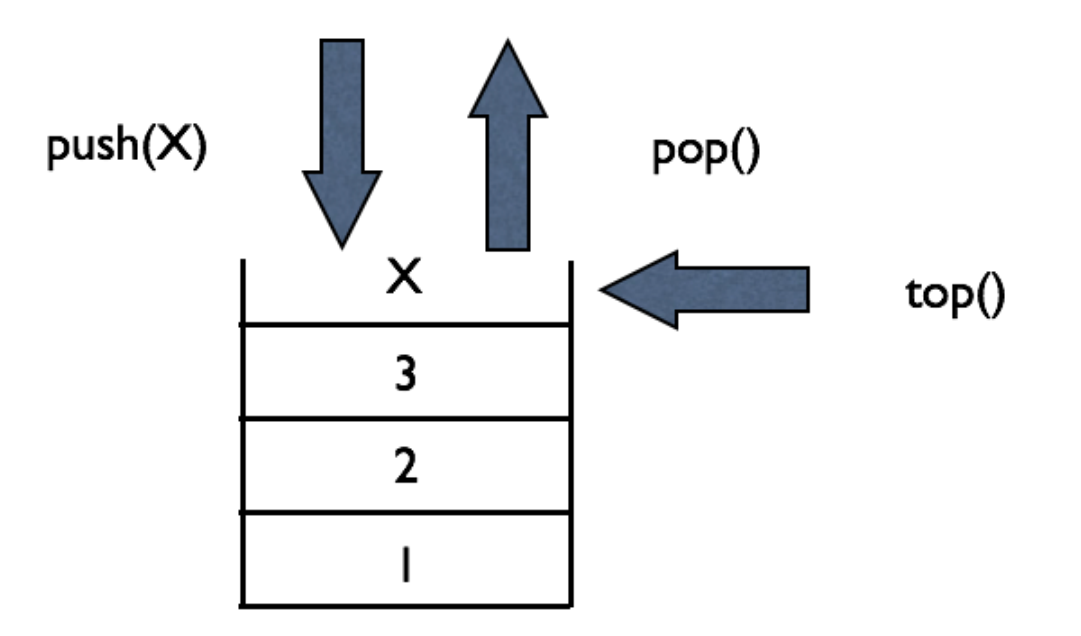

### std::stack - example

```
#include <iostream>
#include <vector>
#include <stack>
using namespace std;
int main(){
     stack<int> st;
     st.push(10);st.push(20);\text{cut} \ll \text{st.top}() \ll \text{endl};
     st.pop();
     \text{cut} \ll \text{st.top}() \ll \text{endl};
     st.pop();
     if (st.empty())cout \ll "no data in the stack \approx" \ll endl;
     return 0;
ł
```
### **Concept of Queue : First In First Out**

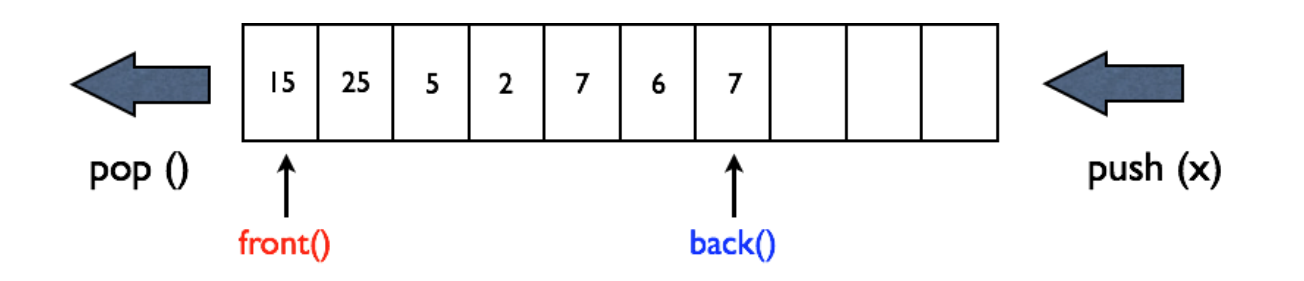

## std::queue - example

```
#include<iostream>
#include<queue>
using namespace std;
int main(void){
    queue\langleint> q;
    cout \ll "size : " \ll q.size() \ll endl;
    q.push(10);q.push(20);
    q.push(30);cout \ll "size : " \ll q.size() \ll endl;
    cout \ll "front : " \ll q.front() \ll endl;
    cout \ll "back : " \ll q.back() \ll endl \ll endl;
    while(!q.empty()){\text{cut} \ll q.\text{front}() \ll \text{end};
         q.pop();
    ł
    return 0;
```

```
size:0size:3front: 10
back:3010
20
30
```
### **Other Vector-like Containers**

● List, stack, queue, and deque (double-ended queue).

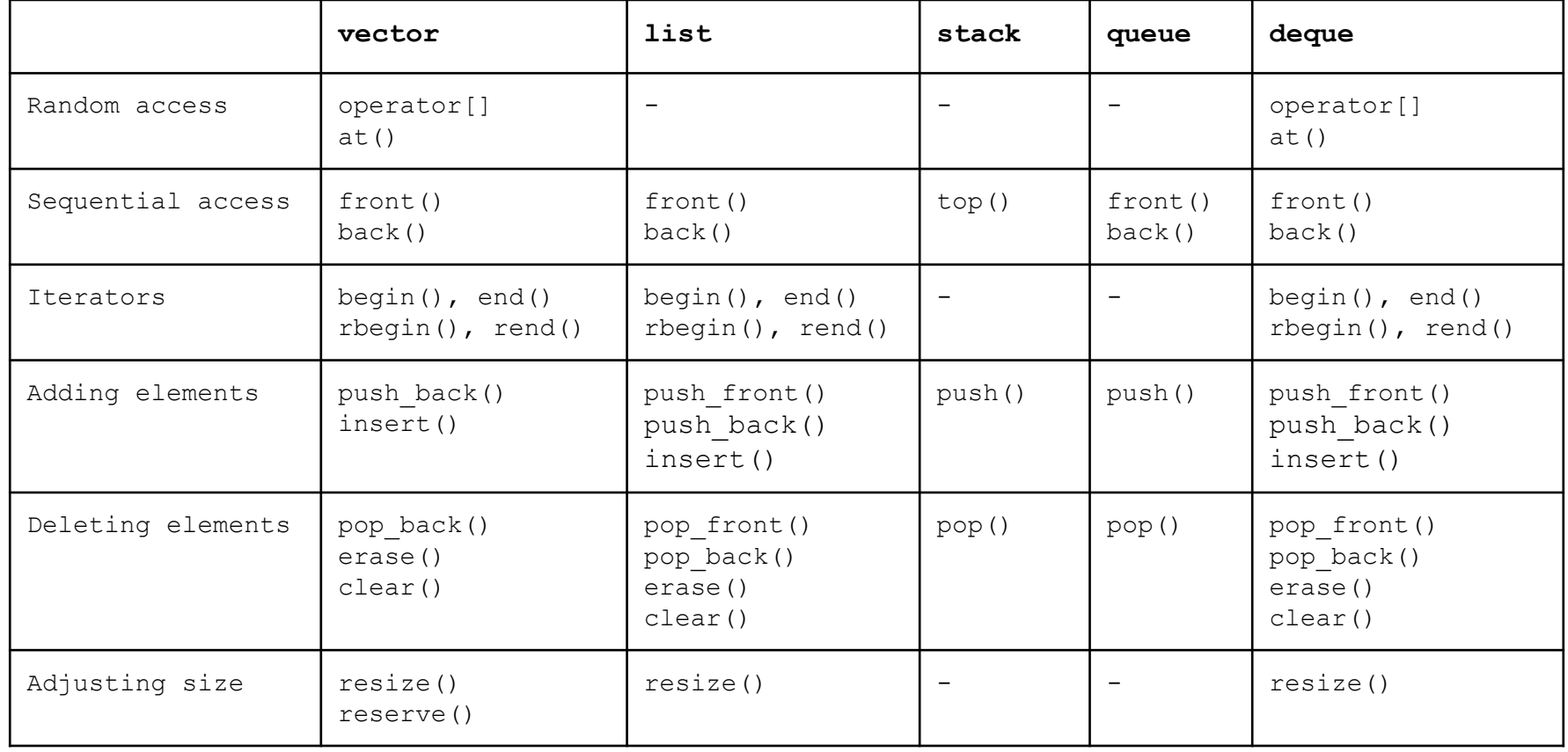

### **std::map**

• Contains key-value pairs with **unique keys**.

• Associative: Elements are referenced by their key, and always sorted by keys.

• Accessing with keys is efficient.

### std::map - example

```
#include <map>
#include <iostream>
using namespace std;
int main(void){
  map <string, double> m;
  for (int i=0; i<4; i++) m.insert(make_pair("string"+to_string(i), 0.5*i));
  for (map<string, double>::iterator it = m.begin(); it !=m.end(); ++it){
      cout << " " << it->first << "," << it->second << endl ;
  ł
  m.insert(make_pair("apple", 10));
  m["orangeT] = 3.14;
  m['string0"] = 111;for (map<string, double>::iterator it = m.begin(); it !=m.end(); ++it){
      cout << " " << it->first << "," << it->second << endl ;
  ł
  map<string, double>::iterator it;
  it = m.find("apple");cout << "output " << it->first << " " << (*it). second << endl;
  m. clear();
  return 0;
```
### **std::set**

• Contains **unique keys**.

• Associative: Elements are referenced by their key, and always sorted by keys.

• Accessing with keys is efficient.

#### **std::set - example**

```
#include <set>
using namespace std;
set<int> s;
for (int i = 0; i < 10; ++i) s.insert(i * 10);for (set<int>::const iterator it = s.begin(); it != s.end(); ++it) {
  cout << " " << *it; // s: 0 10 20 30 40 50 60 70 80 90
}
cout \lt\lt s.size();
cout << s.empty();
set<int>::iterator it, it low, it up;
it = s. find(123); // it = s. end()
                                  // s: 0 10 20 30 40 50 60 70 80 90
it = s.find(50); \overline{11} \overline{11} \overline{11} \overline{11} \overline{11}s.clear(); // s:
```
## **Quiz #2**

- Go to <https://www.slido.com/>
- Join #csd-hyu
- Click "Polls"
- Submit your answer in the following format:
	- **Student ID: Your answer**
	- **e.g. 2017123456: 4)**
- Note that you must submit all quiz answers in the above format to be checked as "attendance".

# **Iterator again**

• Iterators provide **a generalized way** to traverse and access elements stored in a container.

• Iterators serve as **an interface** for various kinds of containers.

• Passing and returning iterators makes an algorithms more generic, because the algorithms will work for **any** containers.

# **Algorithm**

- Many useful algorithms are available
	- sort
	- min, max, min\_element, max\_element
	- binary\_search

#### **std::sort**

void sort(RandomAccessIterator first, RandomAccessIterator last); Void sort(RandomAccessIterator first, RandomAccessIterator last, Compare comp)

```
#include <iostream>
#include <vector>
#include <algorithm>
using namespace std;
int main(void){
    vector<int> v:
    int input;
    \sin \gg \text{input};while (input != 0) {
         v.push_back (input);
         cin \gg input;sort(v.\text{begin}(), v.\text{end}());
    for (int i = \theta; i < (int)v.size(); i++)
         cout \lt\lt \mathsf{v[i]} \lt\lt \mathsf{``\n'}.return 0;
```
#### **std::min, std::max, std::min\_element, std::max\_element**

```
#include <vector>
#include <iostream>
#include <algorithm>
#include <cstdlib> //for rand() and srand()
using namespace std;
int main(){
const int a = 10, b = 15;
int minv = min(a,b);
\intint maxv = max(a,b);
\vertcout << minv << " " << maxv << endl;
vector<int> v(10);
for (int i = \emptyset; i < (int)v.size(); ++i)
    v[i] = 2 * i;vector<int>::iterator it;
it = min_element(v.begin(), v.end());|random_shuffle(v.begin(), v.end());
for (int i = \emptyset; i < (int)v.size(); ++i)
    cout << " " << v[i];\vert \text{cut} \vert \ll \text{endl};
|sort(v.\text{begin}(), v.\text{end}());
for (int i = \emptyset; i < (int)v.size(); ++i)
    \text{cout} \ll " " << v[i];\text{cout} \ll \text{end}:
return 0;
```
### **std::string - constructor**

• In  $C_{++}$ , STL provides a powerful string class.

```
#include <iostream>
using namespace std;
int main(void){
    string one("Lottery Winner!"); //string (const char *s)
    \text{cout} \ll \text{one} \ll \text{end}:
    string two(20, '§');
                                                //string (size_type n, char c)
    \text{cout} \ll \text{two} \ll \text{end};
    string three(one);
                                              //string (const string & str)
    \text{cout} \ll \text{three} \ll \text{endl};
                                                                                        Lottery Winner!
    one += "000ps!";
    \text{cout} \ll \text{one} \ll \text{end};
                                                                                         $$$$$$$$$$$$$$$$$$$$
                                                                                        Lottery Winner!
    return 0;
                                                                                        Lottery Winner! Oops!
```
# **(Recall) std::string - c\_str()**

• Returns a pointer to a null-terminated string array representing the current value of the string object.

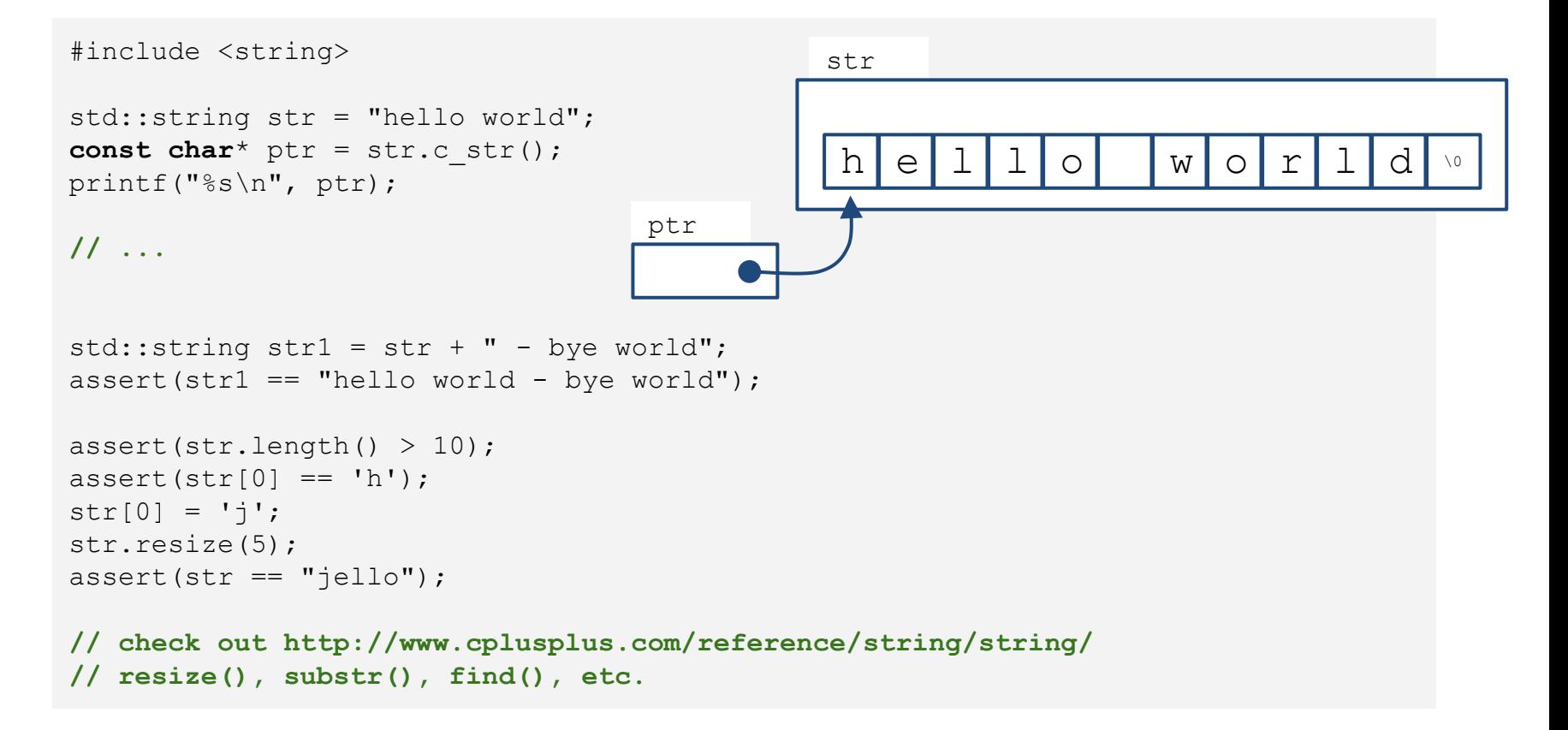

# **(Recall) std::string - input**

```
std::string str;
std::cin >> str; // read a word (separated by a space, tab, enter)
std::getline(cin, str); // read characters until the default
                        // delimiter '\n' is found
std::getline(cin, str, ':'); // read characters until the delimiter
                             // ':' is found
```
# **(Recall) std::string - input**

• Note that std:: string automatically resize to the length of target string.

char fname[10]; string lname; cin >> fname;  $//$  could be a problem if input size > 9 characters  $\sin \gg \ln \text{ame}$ ; // can read a very, very long word cin.getline(fname, 10); // may truncate input  $getline(cin, lname);$  // no truncation

### std::string - input from file

```
#include <iostream>
#include <fstream>
#include <string>
#include <cstdlib>
int \text{main}()using namespace std;
    ifstream fin;
    fin.open("tobuy.txt");
     if (fin.is open() == false)ł
        cerr << "Can't open file. Bye.\ln";
        exit (EXIT FAILURE) ;
     string item;
     int count = 0;
     getline(fin, item, '::');
     while (fin) // while input is good
        ++count;\text{count} \ll \text{count} \ll": " << item << endl;
        getline(fin, item, ':');
     \text{cout} \ll \text{ "Done} \\\text{T}fin.close();
     return 0;
```
#### **std::string - find**

```
size_t find(const string& str, size_t pos = 0) const;
size_t find(char c, size_t pos = 0) const;
[from http://www.cplusplus.com/]
```

```
#include <iostream>
#include <string>
using namespace std;
int main() {
  string str("There are two needles in this haystack with needles.");
  string str2("needle");
  size_t found;
  if ((found = str.find(str2)) != string::npos) {
    cout << "first 'needle' found at: " << int(found) << endl;
  }
  str.replace(str.find(str2), str2.length(), "preposition");
  cout << str << endl;
  return 0;
}
```
**first 'needle' found at: 14 There are two prepositions in this haystack with needles.**

#### **std::string - substr**

```
#include <iostream>
#include <string>
using namespace std;
int main() {
  string str = "We think in generalities, but we live in details.";
              // quoting Alfred N. Whitehead
  string str2 = str.substr(12, 12); // "generalities"
  size_t pos = str.find("live"); // position of "live" in str
  string str3 = str.substr(pos); // get from "live" to the end
  cout << str2 << ' ' << str3 << endl;
}
string substr(size_t pos = 0, size_t n = npos) const;
[from http://www.cplusplus.com/]
```
**generalities live in details.**

# **Quiz #3**

- Go to <https://www.slido.com/>
- Join #csd-hyu
- Click "Polls"
- Submit your answer in the following format:
	- **Student ID: Your answer**
	- **e.g. 2017123456: 4)**
- Note that you must submit all quiz answers in the above format to be checked as "attendance".

# **Next Time**

- Labs in this week:
	- Lab1: Assignment 7-1
	- Lab2: Assignment 7-2

• **No lecture & labs next week!**

- Next lecture (**the week after next**):
	- 8 Inheritance, Const & Class